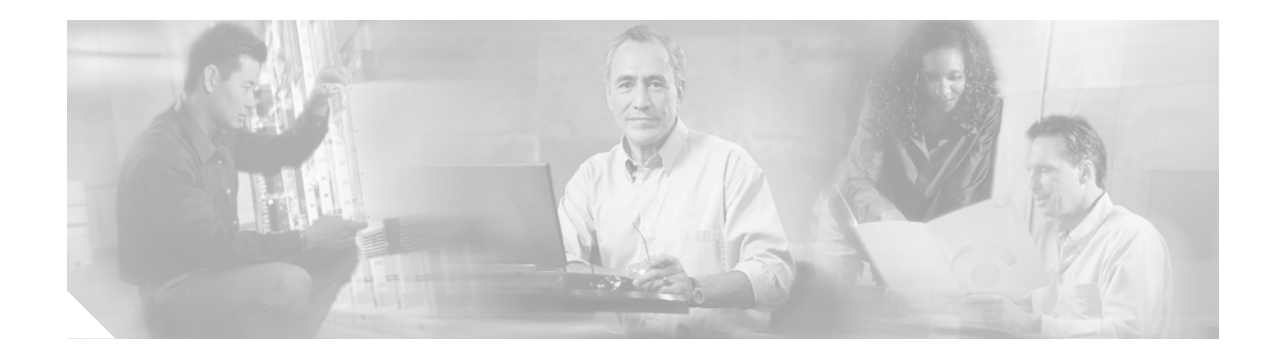

# **Operating Dial Plans**

This section contains information on operating the dial plans in the Cisco EGW 2200 solution.

## **Operating Dial Rules for Cisco CallManager**

The Cisco CallManager uses dial rules to modify dialed numbers. You can find more information about operating dial rules for your Cisco CallManager in these sections of the following documents:

- **•** [Cisco CallManager Administration Guide, Release 4.0\(1\)](http://www.cisco.com/univercd/cc/td/doc/product/voice/c_callmg/4_0/sys_ad/4_0_1/ccmcfg/index.htm)
	- **–** [Updating a Dial Rule](http://www.cisco.com/univercd/cc/td/doc/product/voice/c_callmg/4_0/sys_ad/4_0_1/ccmcfg/b03adial.htm#1036768)
	- **–** [Deleting a Dial Rule](http://www.cisco.com/univercd/cc/td/doc/product/voice/c_callmg/4_0/sys_ad/4_0_1/ccmcfg/b03adial.htm#1036777)
	- **–** [Reprioritizing a Dial Rule](http://www.cisco.com/univercd/cc/td/doc/product/voice/c_callmg/4_0/sys_ad/4_0_1/ccmcfg/b03adial.htm#1036786)
- **•** [Cisco CallManager Administration Guide, Release 4.1\(2\)](http://www.cisco.com/univercd/cc/td/doc/product/voice/c_callmg/4_1/sys_ad/4_1_2/ccmcfg/index.htm)
	- **–** [Updating a Dial Rule](http://www.cisco.com/univercd/cc/td/doc/product/voice/c_callmg/4_1/sys_ad/4_1_2/ccmcfg/b03adial.htm#wp1036719)
	- **–** [Deleting a Dial Rule](http://www.cisco.com/univercd/cc/td/doc/product/voice/c_callmg/4_1/sys_ad/4_1_2/ccmcfg/b03adial.htm#wp1036777)
	- **–** [Reprioritizing a Dial Rule](http://www.cisco.com/univercd/cc/td/doc/product/voice/c_callmg/4_1/sys_ad/4_1_2/ccmcfg/b03adial.htm#wp1036786)

### **Operating Dial Plans for Cisco EGW 2200**

You can view and modify the contents of your dial plans, using the Cisco EGW Administration application.

#### **Viewing a Dial Plan**

From the Viewing a Dail Plan window, you can view your dial plans. For a detailed explanation of how to perform this procedure, refer to the *Viewing a Dial Plan* section of the Cisco EGW Administration online help system.

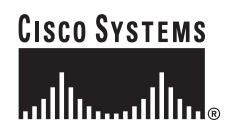

**Corporate Headquarters: Cisco Systems, Inc., 170 West Tasman Drive, San Jose, CA 95134-1706 USA**

#### **Updating a Dial Plan**

From the Updating a Dail Plan window, you can modify a dial plan. For a detailed explanation of how to perform this procedure, refer to the *Updating a Dial Plan* section of the Cisco EGW Administration online help system.

 $\overline{\phantom{a}}$ 

 $\mathbf{I}$